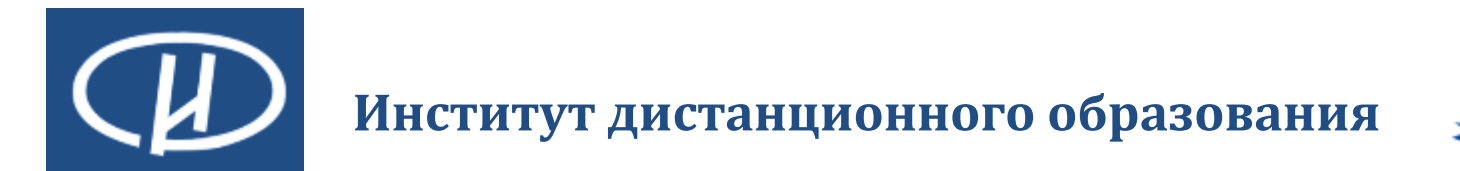

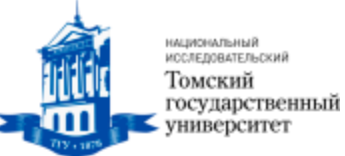

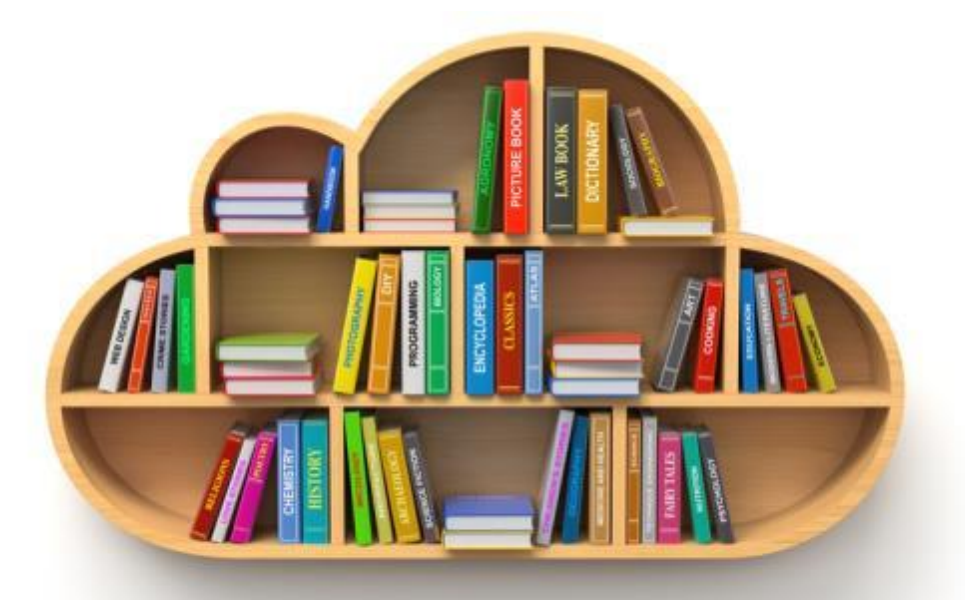

# *Облачные технологии в школе*

#### **Фещенко Артем Викторович**

Институт дистанционного образования НИ ТГУ, заведующий лабораторией компьютерных средств обучения

**© ИДО ТГУ 2014**

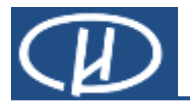

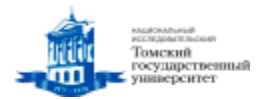

#### *Новое – хорошо забытое старое*

# **Облачные технологии – это**

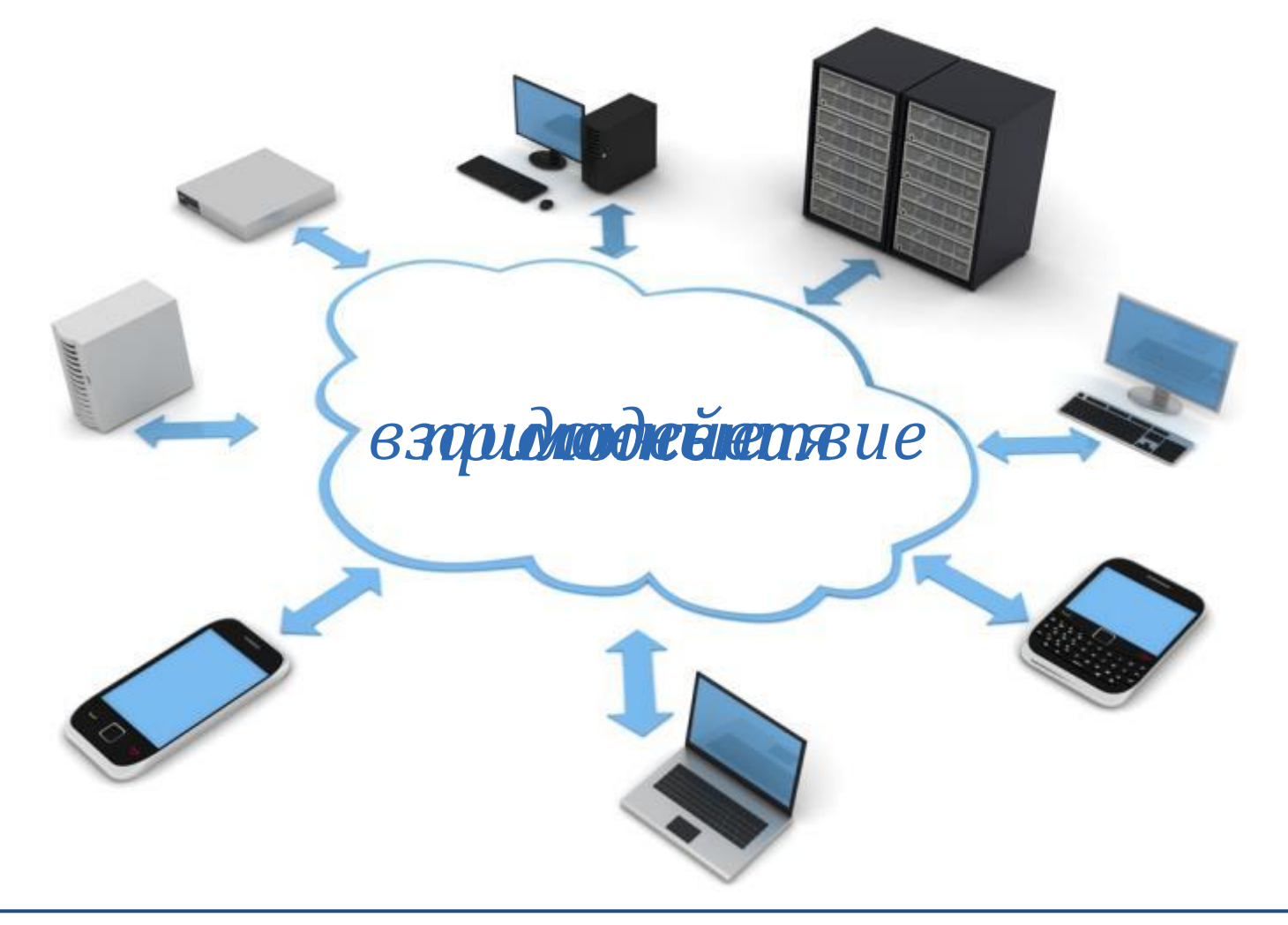

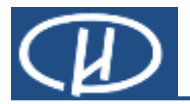

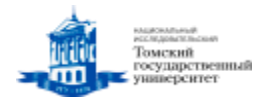

# **Как использовать облака в современной школе**

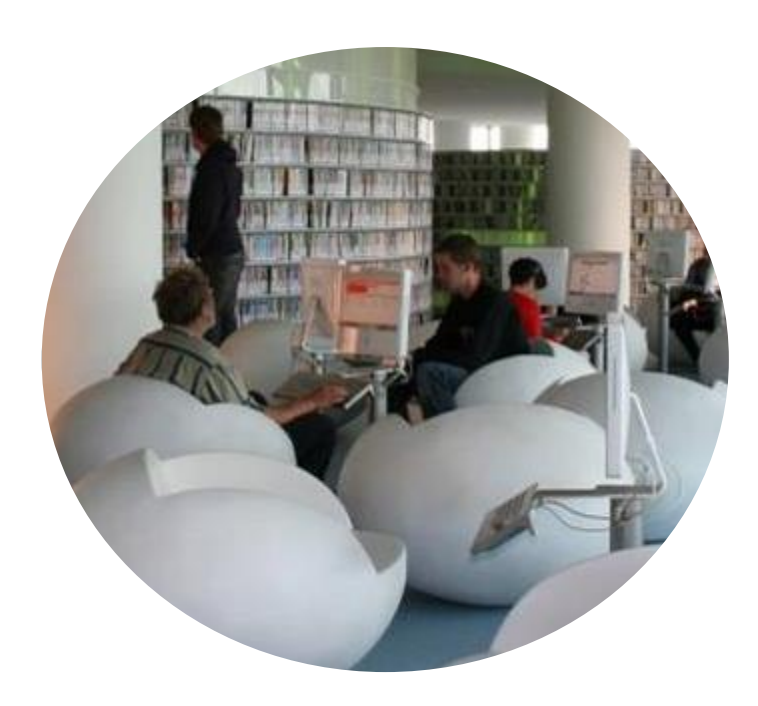

- Поддержка учебного процесса
- Дистанционное обучение
- Управление и взаимодействие
- PR, реклама, исследования

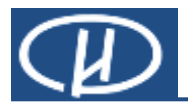

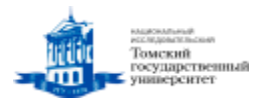

#### *Задачи: реклама, поддержка клиентов*

## **Интерактивные карты**

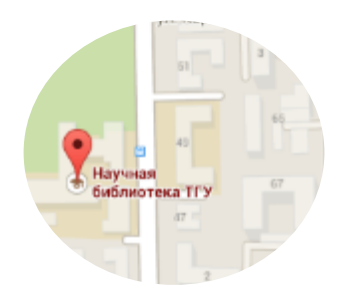

Набор приложений, построенных на основе бесплатного картографического сервиса и технологий.

[https://maps.google.ru](https://maps.google.ru/)

Сервис представляет собой карту и спутниковые снимки всего мира.

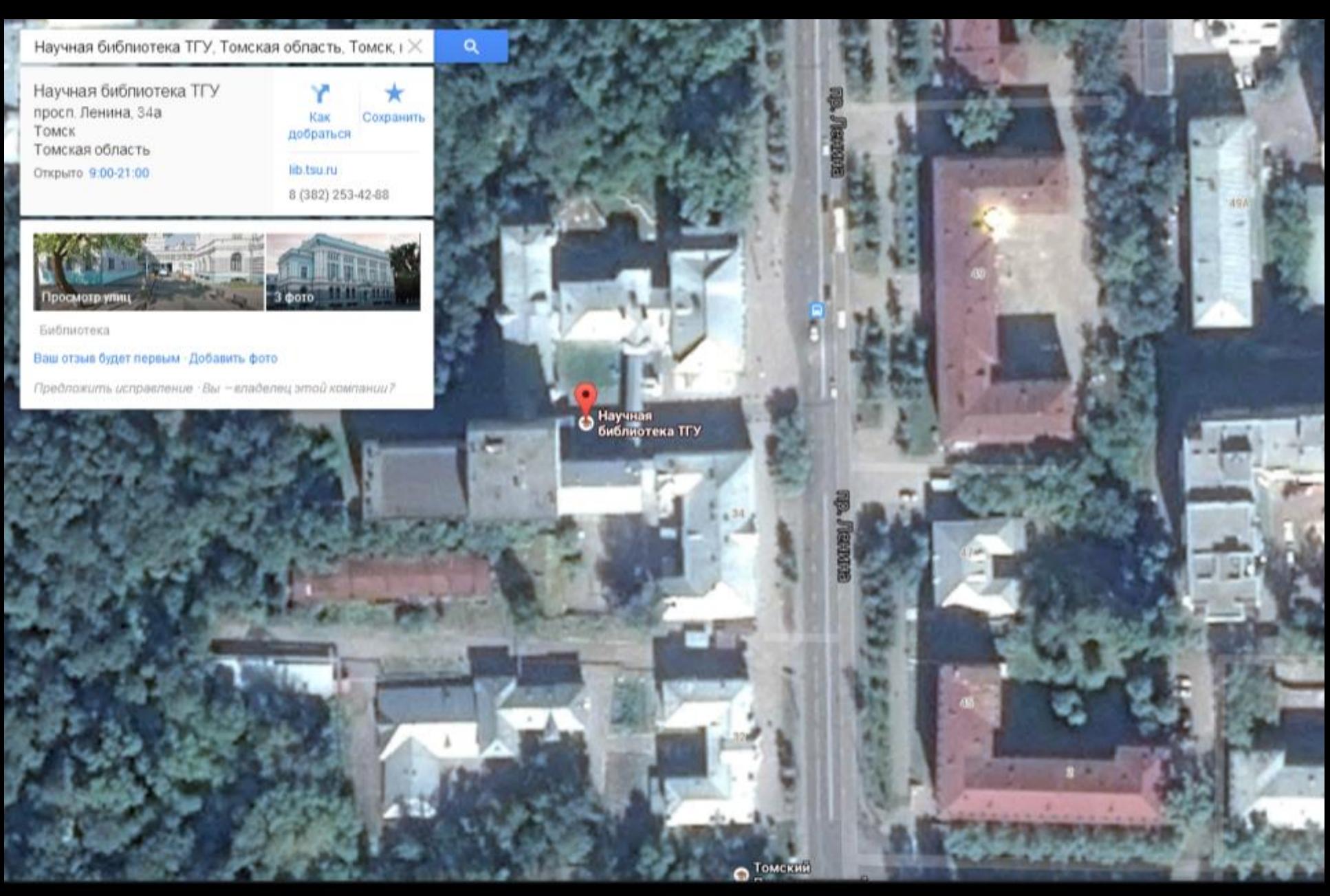

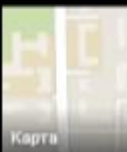

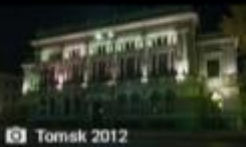

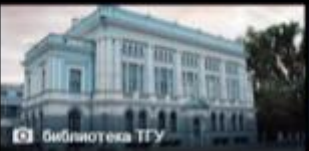

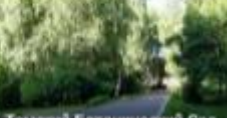

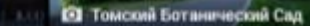

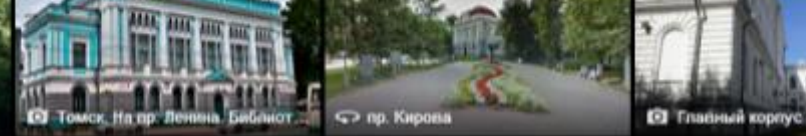

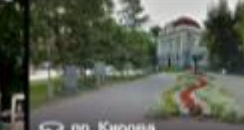

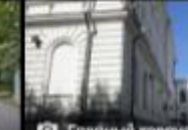

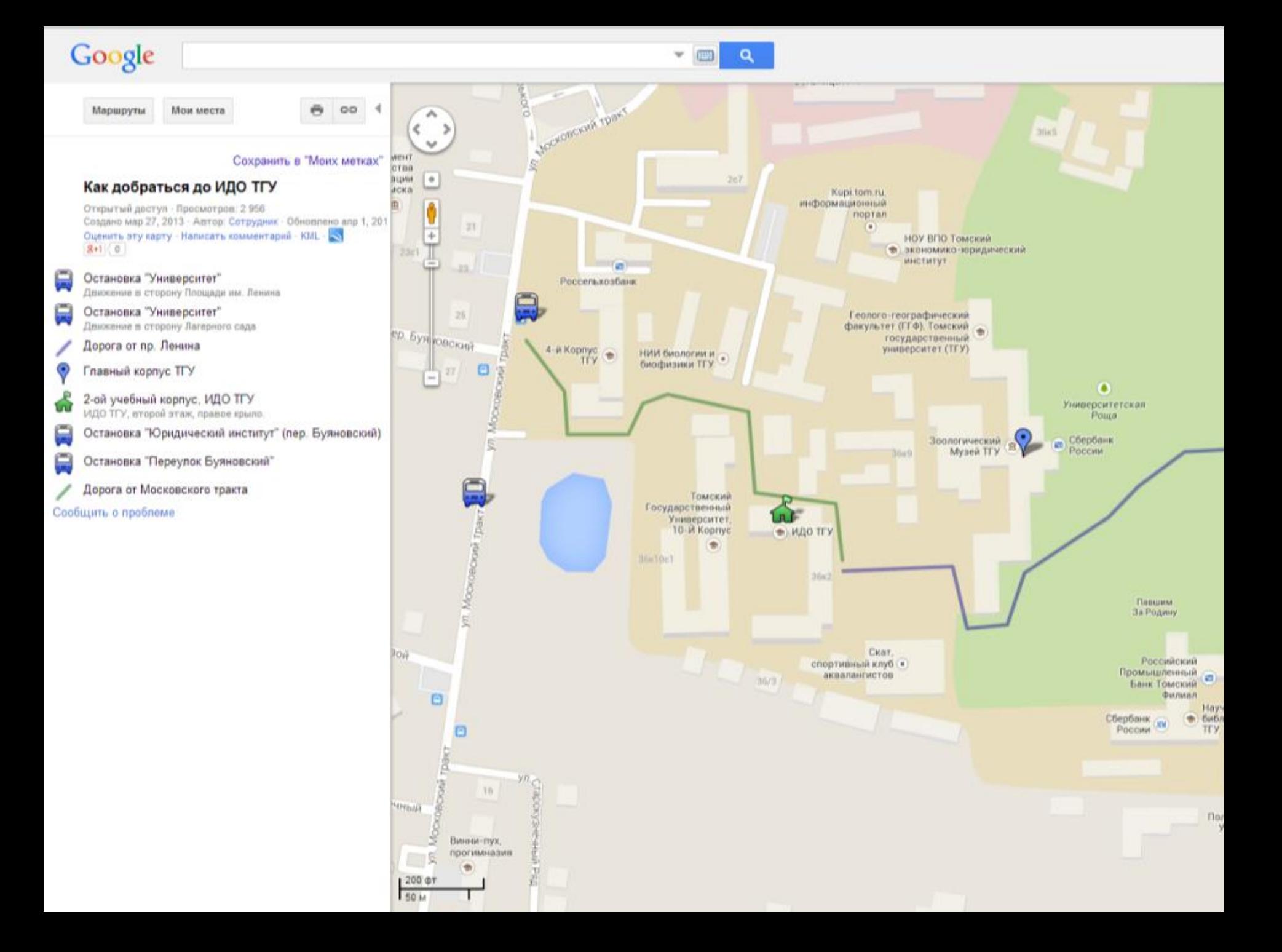

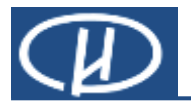

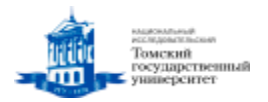

#### **Интерактивные карты**

- Источник карт и изображений местности при изучении географии, истории, краеведения, иностранных языков.
- Платформа для решения исследовательских задач по различным предметам, связанным с вычислениями расстояний, подбором кратчайшего пути, сравнением особенностей разных местностей и т. д.
- Платформа для креативной деятельности по моделированию нового облика местностей с нанесением собственных изображений зданий, ландшафтных объектов.
- Платформа для проведения сетевых проектов (вебквестов), связанных с угадыванием и поиском различных географических пунктов Земли.

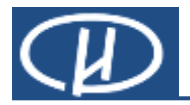

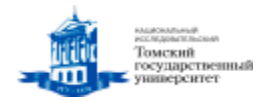

#### **Геопозиционирование**

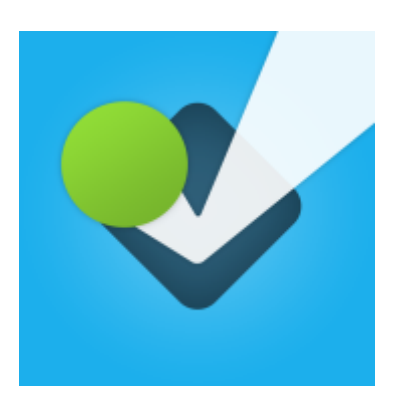

[Foursquare](https://ru.foursquare.com/) — социальная сеть с функцией геопозиционирования. Является веб- и мобильным приложением, которое позволяет пользователю соединяться с друзьями, обновлять своё и узнавать их местоположение.

Сервисом предусмотрены бейджи, которые нужно заработать, а также статус «мэр» (mayor), если отметитесь в определенном месте большее количество раз, чем кто-либо другой.

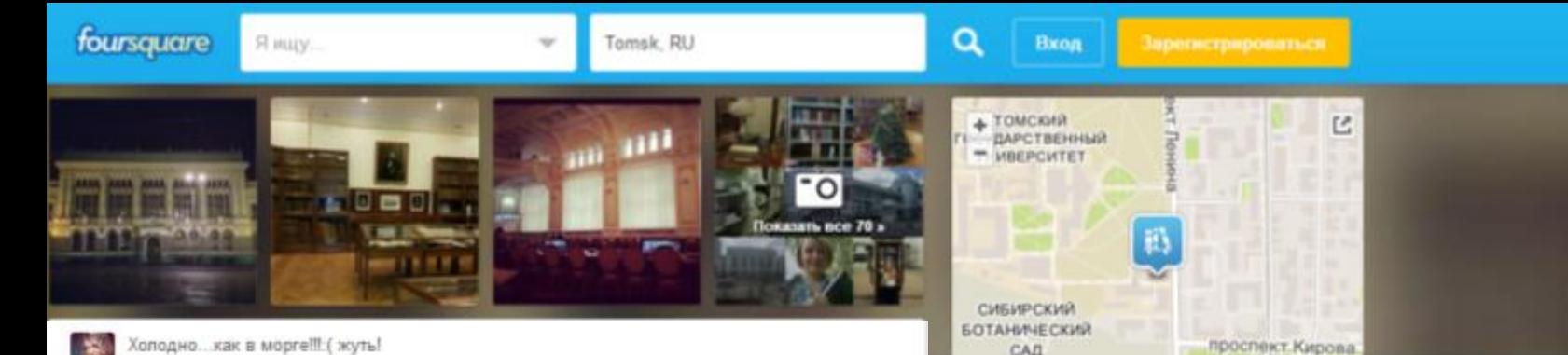

Холодно... как в морге!!! ( жуть!

Valeri Mail 17, 2013

■ Сохранить © Мне нравится - 2 лайка(-се)

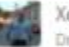

Хороший wi fi. Даже удивлен) Почти не тормозит Dmbry Dolgushev - Rwaaps 28, 2013

■ Сохранить © Мне нравится - 2 лайка(-ов)

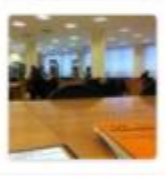

Сделали бесплатный Wi-Fi. Необходимо только ввести номер своего читательского билета и фамилию.

Руслан Остроумов - Сентябрь 30, 2012

■ Сохранить • № Мне нравится - 2 пайка(-ов)

Люди, уважайте других! Даже в читальном зале Научки мне не дают побыть ботом: спасибо незнакомым девкам, теперь я знаю, где находится респ. Коми и что в Санкт-Петербурге постоянно идут дожди...

Olga Zinovyeva · Феераль 22

■ Сохранить © Мне нравится - 1 лайк

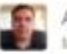

Автопюбителям желательно здесь сбавлять скорость. Тут начали ставить камеру. Michael Sivolobov - Vhora 9, 2013

同 Сохранить @ Mне правится - 1 лайк

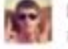

Из книгохранилища выдают только в будние дни, хотя заказ можно сделать и в выходные. Руслан Остроумов - Март 25, 2012

同 Coxpanirs V Mise riposurics - 1 nails

16 мая, сегодня, открылась выставка дореволюционных газет и журналов Сибири в рамках ВСО по журналистике Hasirra Apruzoe - Maii 16, 2013

同 Сохранить VP Mне нравится

Главное не забыть читательский билет. Огромный выбор литературы. много журналов, но Очень дорогое кафе.

Stasya Polyakova - Mapr 11, 2013 ■ Сохранить Ф Мне нравится **Библиотека ТГУ** Новособорная площадь

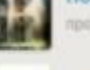

pocn. Revova

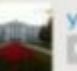

Университетская Роща **C** rooch Itelesies

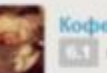

Виошений rooch Revona, 63

#### Встречается в 5 списках

#### Томск

Conziavo Денис Галиуллино 1 nossagen

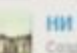

**HM TTY** 

Consent Sergey Gayrilenko 7 noneure(-a)

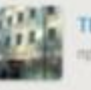

CAIL

specis. Reviews, 34 (SieSnitwortexa TCV)

томский

политехнический

YHI @ Magbox @ OpenStreetMap

Места, в которые люди ходят после

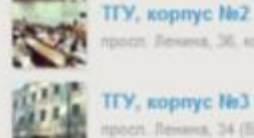

TFY, корпус No3

Заведения, похожие на Библиотека ТГУ

**TFY**, главный корпус specin Reviews, 36

pocn Revers, 36, ropn 2.

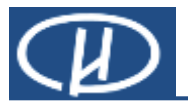

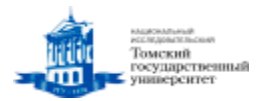

#### *Рекомендации для применения*

### **Геопозиционирование**

- Сотрудники ОУ могут самостоятельно разместить информацию о своей школе (классах), придумать полезные «подсказки».
- Бонусы для обладателей бейджев: привелегии, подарки

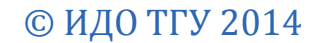

ГЕНЕРАТОР QR КОДОВ http://qrcoder.ru

• небольшие тексты; ссылки на Интернет-ресурсы.

- телефонные номера;
- E-mail;
- событие календаря;

Представить в виде QR-кода можно достаточно широкий спектр информации:

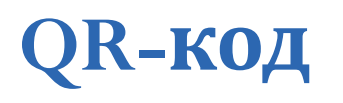

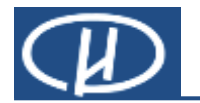

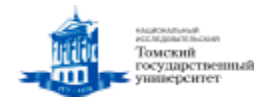

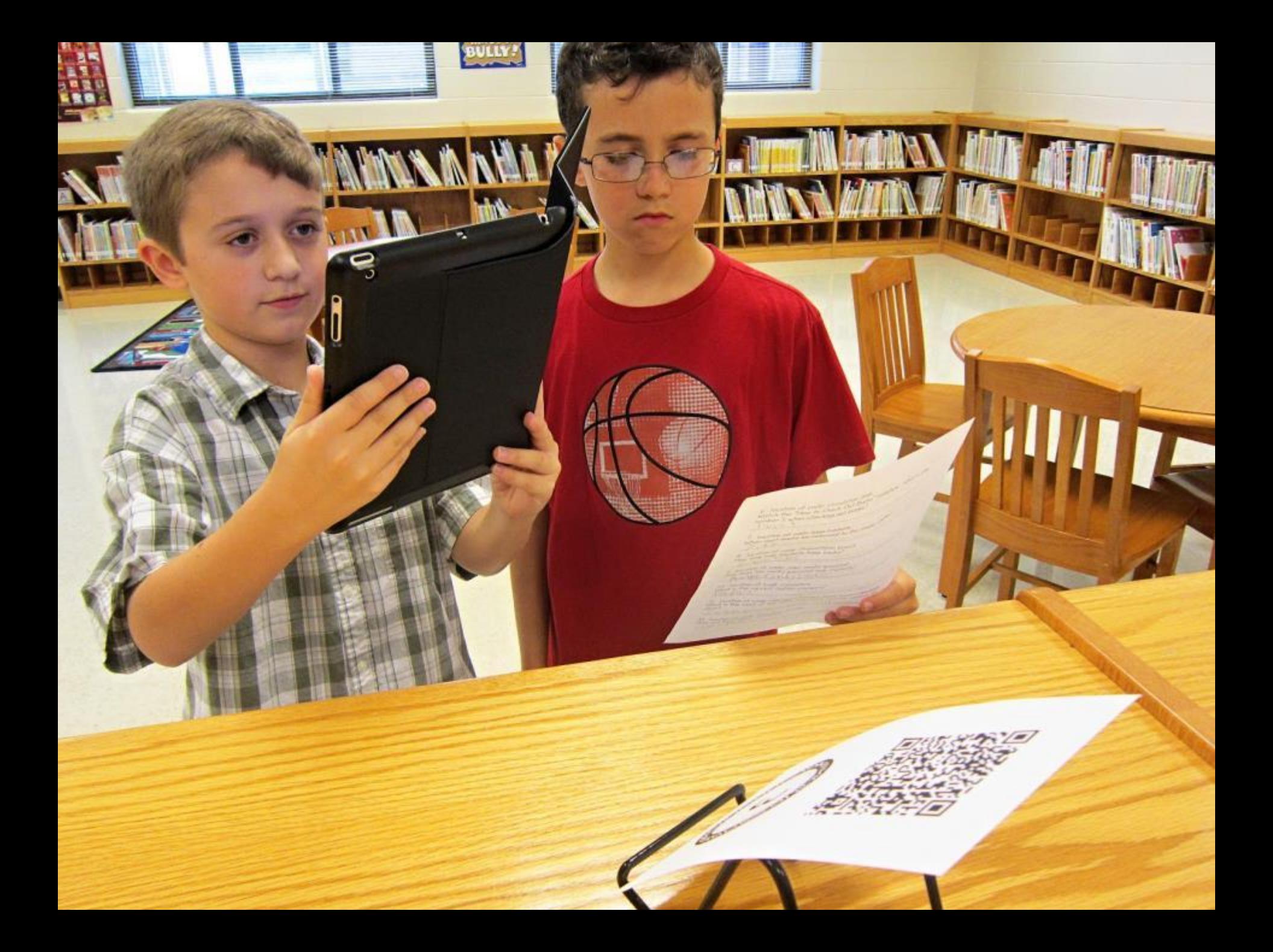

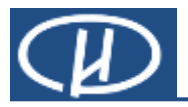

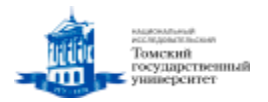

#### *Рекомендации для применения*

# **QR-код**

- В библиотеках можно разместить [указатели](http://shgpi.edu.ru/biblioteka/blog/?p=3516) в виде QRкодов (информацию о писателе или литературном событии, о наиболее читаемых авторах и комментарии самих читателей);
- можно размещать QR-коды [в любом месте](http://kinderlibrary.wordpress.com/tag/%D1%80%D1%83%D0%BC%D1%8B%D0%BD%D0%B8%D1%8F/) библиотеки для бесплатного скачивания на свои мобильные устройства книг или отрывков из них;
- можно оживить библиотечные инсталляции(ссылками на видеоролики на Youtube с фрагментами выступлений авторов произведений, мнениями читателей, экранизациями и т.п)
- можно провести с посетителями библиотеки [детективную игру](http://bit.ly/JT2LaQ) с QR-кодами

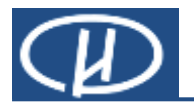

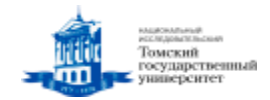

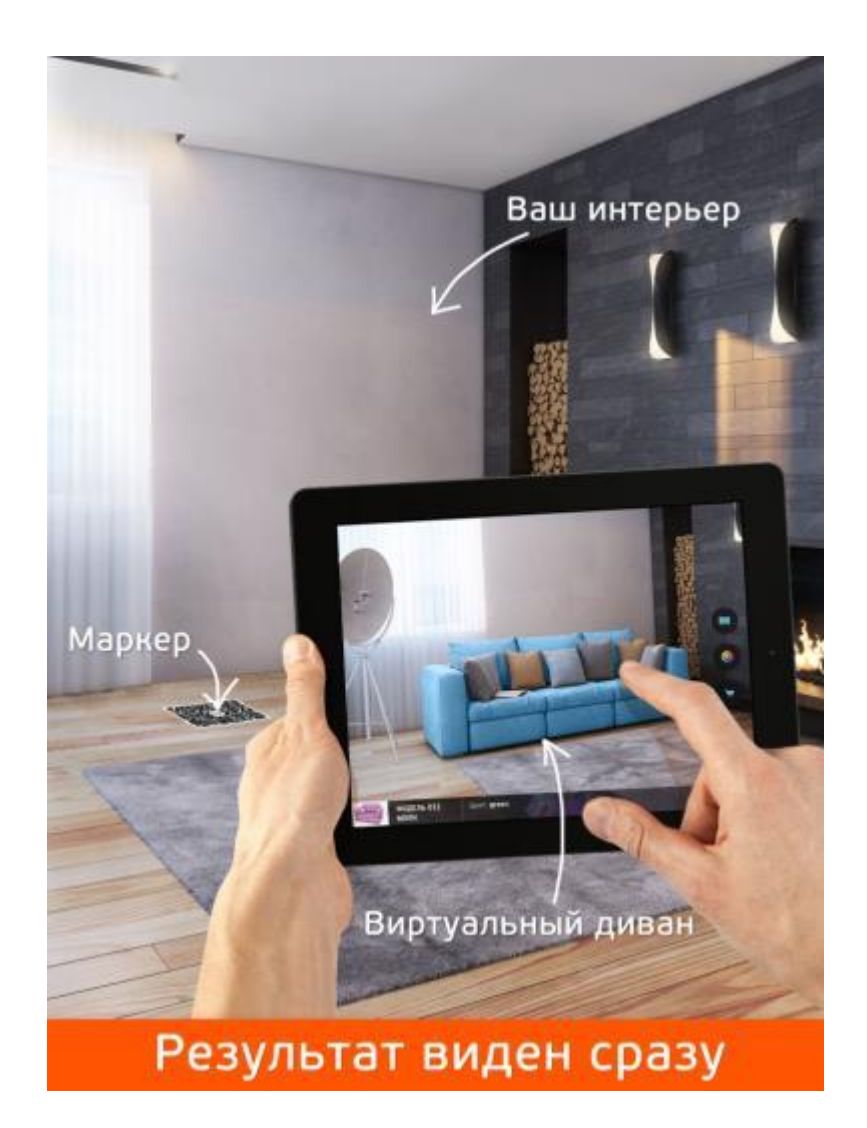

#### **Augmented reality** Дополненная реальность это использование технологии наложения цифровой информации на изображение чего-либо при просмотре через мобильное устройство.

Благодаря [Aurasma](http://www.aurasma.com/), каждый образ, объект и даже место может иметь собственную ауру простую или сложную.

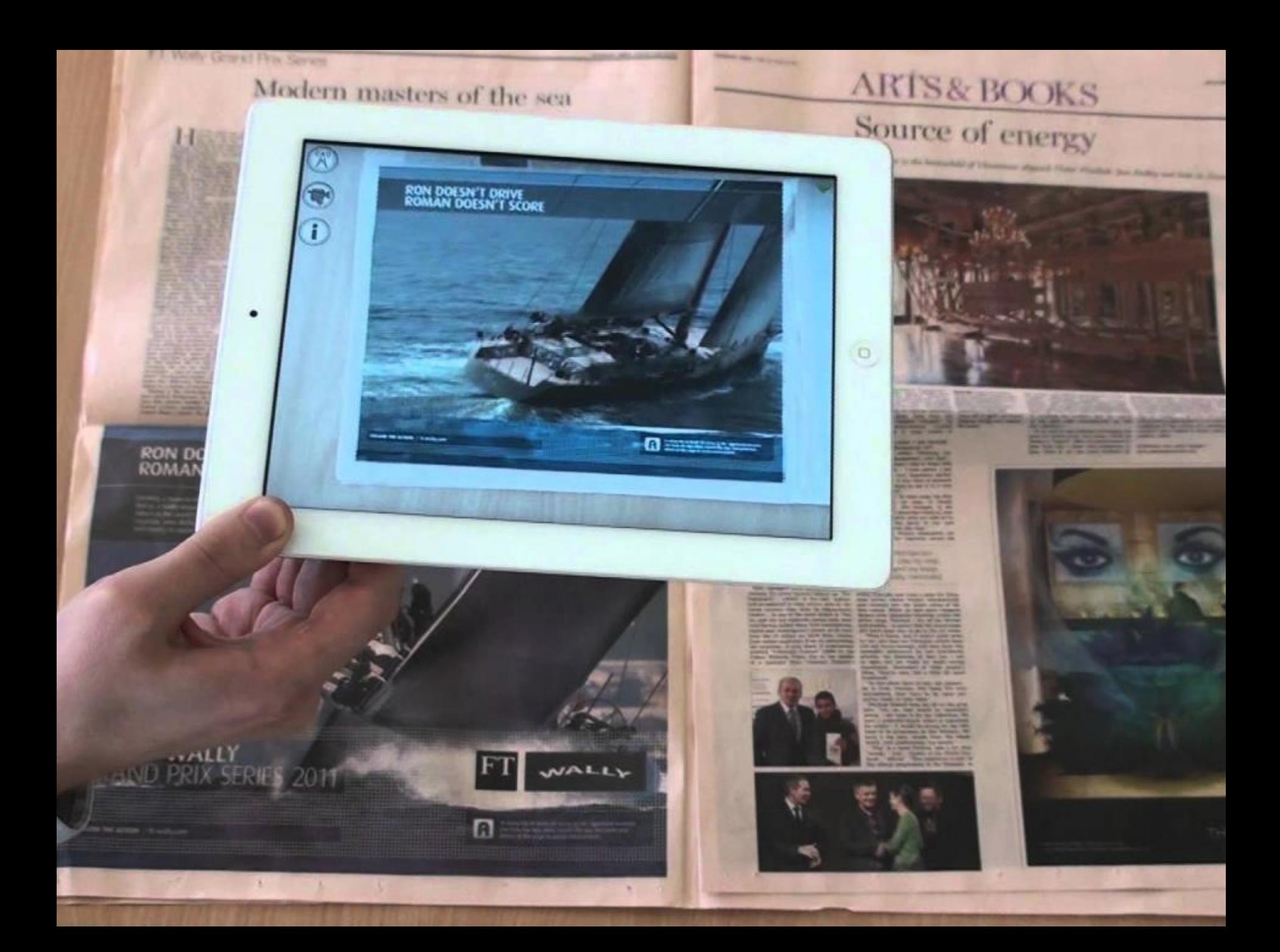

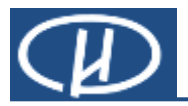

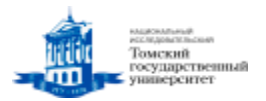

#### *Рекомендации для применения*

# **Дополненная реальность**

- Дополнение материалов учебника мультимедийным контентом
- Экскурсия по школе с приложениями дополненной реальности
- Видеоролик-инструкция для использовании сложного оборудования (процедуры)
- Создание местной истории с кинокадрами и аудиозаписями в вашей школьной локальной среде, используя приложения дополненной реальности

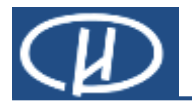

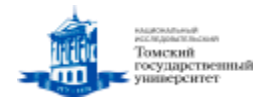

### **Виртуальная реальность**

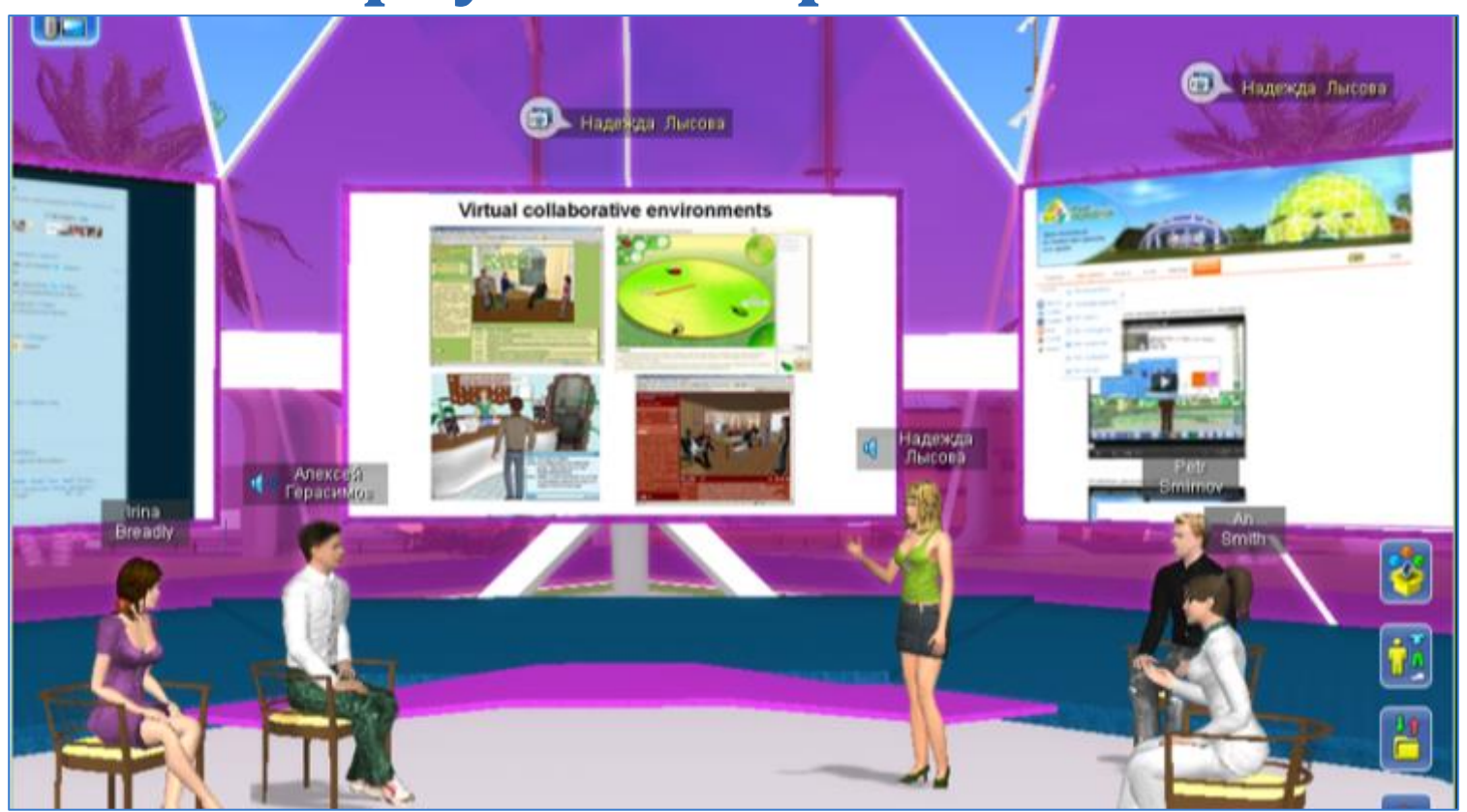

# [www.vacademia.com](http://www.vacademia.com/)

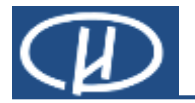

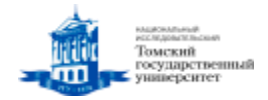

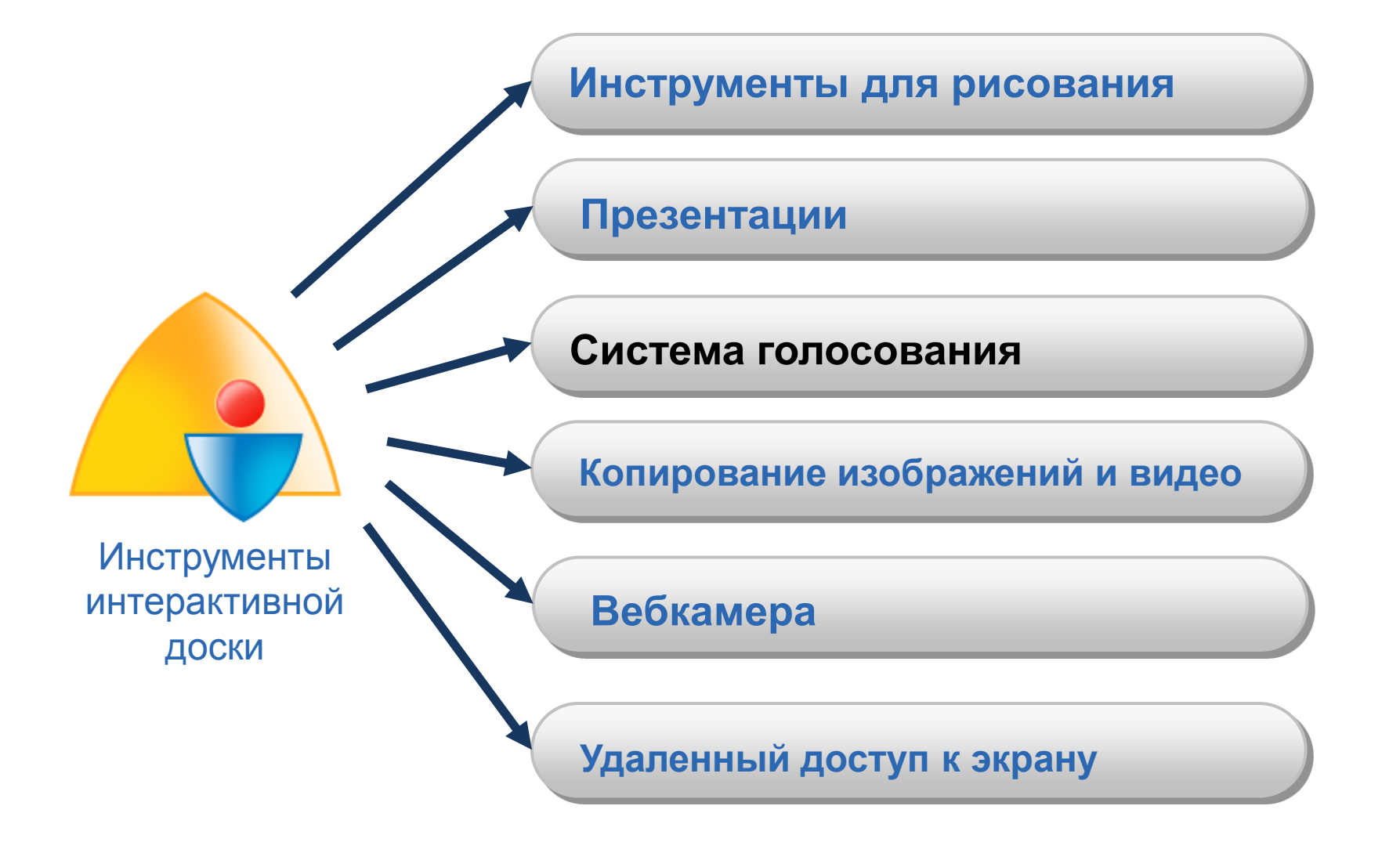

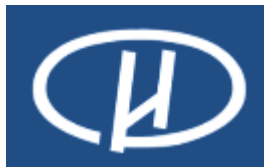

**Институт дистанционного образования**

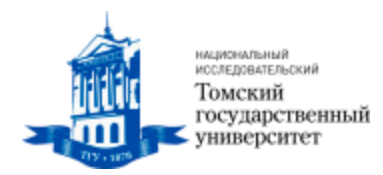

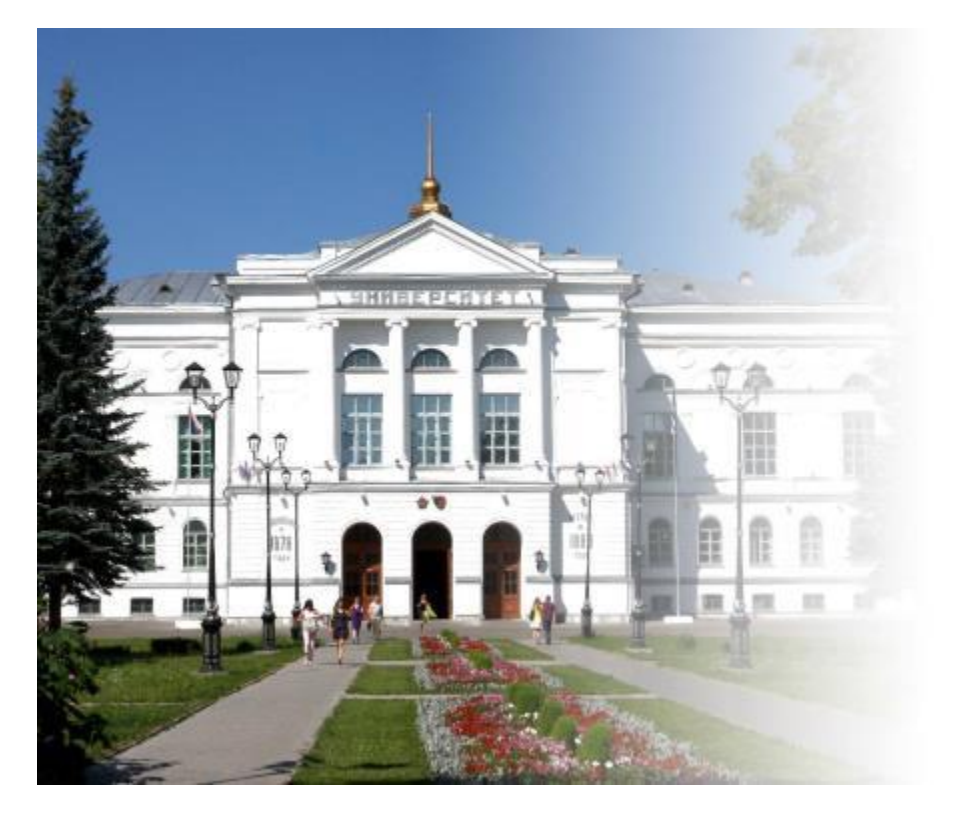

# **Спасибо за внимание!**

#### **Фещенко Артем Викторович** (3822) 52-94-94 fav@ido.tsu.ru

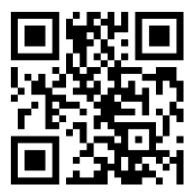

**© ИДО ТГУ 2014**